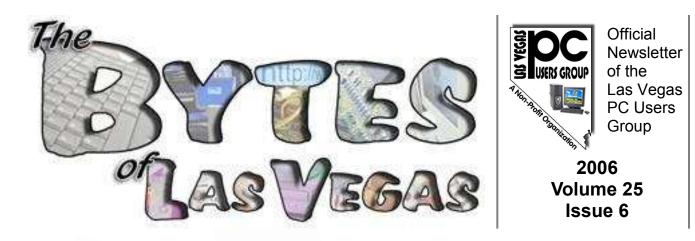

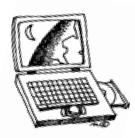

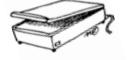

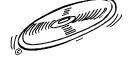

# Supporting your technology interests

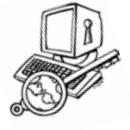

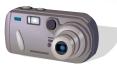

Join Us and Learn about the Las Vegas PC Users Group Office 2007 & Open Office

Wednesday, November 1, 2006 at 6:15PM at the West Charleston Library Auditorium

More info inside and at

# www.lvpcug.org

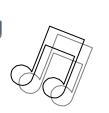

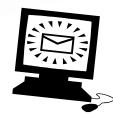

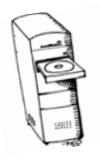

October 2006

# Las Vegas PC Users Group

"Users Helping Users"

Sharing computer knowledge and promoting fellowship among members in the Las Vegas, Nevada community since the 1980s.

| LVPCUG Board of Directors<br>2006-2007   |                                 |  |
|------------------------------------------|---------------------------------|--|
| — Officers —                             |                                 |  |
| President                                | Dennis Kemper                   |  |
| president@lvpcug.org                     | (702) 263-5910                  |  |
| Vice President                           | George Yocum                    |  |
| vp@lvpcug.org                            | (702) 263-5910                  |  |
| Executive Director                       | Harold Rozinski                 |  |
| director@lvpcug.org                      | (702) 263-5910                  |  |
| Treasurer                                | Jerry Stoken                    |  |
| treasurer@lvpcug.org                     | (702) 263-5910                  |  |
| Secretary                                | Richard Robusto                 |  |
| secretary@lvpcug.org                     | (702) 263-5910                  |  |
| — Board Members —                        |                                 |  |
| Advertising Director                     | [Open]                          |  |
| advertising@lvpcug.org                   | (702) 263-5910                  |  |
| APCUG Representativeapcug-rep@lvpcug.org | Phil Barr<br>(702) 566-7669     |  |
| Director & Editor, <i>NewsBytes</i>      | Karl Rehak                      |  |
| newsbytes@lvpcug.org                     | (702) 243-6301                  |  |
| Director at Large                        | Ceazar Dennis<br>(702) 263-5910 |  |
| Editor, <i>Bytes of Las Vegas</i>        | Sharon Fry                      |  |
| editor@lvpcug.org                        | (702) 290-3518                  |  |
| Editor, <i>Down the Road</i>             | Howard Mark                     |  |
| hmark@earthlink.net                      | (702) 263-5910                  |  |
| Membership Chair                         | Dan Spitz                       |  |
| membership@lvpcug.org                    | (702) 645-5310                  |  |
| Product Review Chair                     | Don Sabatine                    |  |
| productreview@lvpcug.org                 | (702) 451-6805                  |  |
| Program Chair                            | Donna Sword                     |  |
| program@lvpcug.org                       | (702) 263-5910                  |  |
| SIG Coordinator                          | Wendy Jaroslawski               |  |
| sig-coordinator@lvpcug.org               | (702) 339-3812                  |  |
| Technical Director                       | Rob Winchell                    |  |
| techdirector@lvpcug.org                  | (702) 795-7153                  |  |
| Webmaster                                | [Open]                          |  |
| webmaster@lvpcug.org                     | (702) 263-5910                  |  |

#### The Bytes of Las Vegas

**Published monthly** February through December is the official publication of:

#### Las Vegas PC Users Group, Inc.

A Non-Profit Corporation 1350 E. Flamingo Road #188 Las Vegas, NV 89119 Phone (702) 263-5910 Web Page http://www.lvpcug.org Editor e-mail: editor@lvpcug.org Editor: Sharon Fry Cover Design: Donna Sword Advertising Director: Open Newsletter Distribution Coordinator: Phil Barr

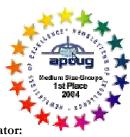

The Bytes of Las Vegas is the monthly newsletter of the Las Vegas PC Users Group, an independent, non-profit group. We encourage members to submit articles for publication. Articles must be submitted by the first Wednesday of the month preceding the month of publication. All articles received after that date will be considered for the following month's issue. By submitting articles, the author gives permission for publication in this newsletter and in other user group publications.

Articles may be sent electronically to editor@lvpcug.org. Text may be in ASCII, Rich Text Format, MS Word, MS Publisher, or WordPerfect. Graphics may be sent separately provided they are referenced for proper placement. The Editor reserves the right to edit all submissions, and cannot guarantee publication.

The information contained in this newsletter is believed to be correct and accurate; however, the Las Vegas PC Users Group does not assume responsibility for the consequences of errors or omissions in the articles or misuse of any information provided. Any information used from these articles is at the user's own risk. Upon written notification of errors or inaccuracies in hardware or software reviews, LVPCUG or the editor will print a correction in the issue following receipt and verification of the correction.

Unless specifically stated otherwise, opinions expressed in any article, advertisement, or column are those of the author and do not represent an official position of, or endorsement by, the Las Vegas PC Users Group, its members, its officers, board of directors, the newsletter editor, or the newsletter staff. Permission is granted to other computer users groups to reproduce in whole or in part, for internal, nonprofit use, any of the articles published in this newsletter, provided that credit is given to The Bytes of Las Vegas and the authors of the reproduced materials. This permission does not supersede the rights of the authors of copyrighted material.

Change of address should be sent to the Membership Chair: E-mail: membership@lvpcug.org Send postal mail or ship to: LVPCUG 1350 E. Flamingo Rd #188 Las Vegas, NV 89119

Remember, the Postal Service does not forward the Bytes.

Earth Probe by Berry F. Phillips, Member of the Computer Club of Oklahoma City and a regular writer for the CCOKC website and the eMonitor bfpdata(at)1access.net http://www.ccokc.org

"The sound of rolling thunder and the fingers of lightening lit up the blood red sky which formed a strange tapestry for the dark, ominous, and towering black mountain in the foreground. Saucer like craft with flashing lights were flying into the summit of the black mountain and disappearing.

At the summit of the mountain was a large cave and inside a top secret landing strip. The various humanoid passengers departing from the saucer crafts were being greeted by metallic security robots with scanners checking their credentials, and then escorting them to teleporters that whisked them down into an auditorium deep inside the black mountain.

" It is time to call our meeting to order. Welcome members of the Inter Galactical Federation to the revealing of the findings of our Earth Probe that has completed its mission. You may recall that we elected not to contact the Earthlings previously because they had not evolved into a higher level of consciousness necessary for membership into the Federation. They continued to remain on the lower war level. While they were making considerable technological advances, their consciousness was not advancing at the same rate. Many of us speculated their civilization would be destroyed by nuclear war. Here is information being projected on our info screens overhead on the Earth Probe findings."

There is no life left on Earth! There was no evidence of a nuclear war! There was evidence of obsolete computers and monitors all over earth! Our data bank suggests that as Earth computer sales continued to grow so did the obsolesce level of computers creating mountains and valleys all over the planet of obsolete computers and monitors.

*E-Toxins and E-Waste were escalating to alarming proportions. Several organizations warned of the pending disaster. "Printed Circuit Boards contain heavy metals such as Antimony, Silver, Chromium, Zinc, Lead, Tin and Copper. According to some estimates there is hardly any other product for the sum of the environmental impacts of raw material, extraction, industrial, refining and production, use and disposal is so extensive as for printed circuit boards." CARE conference.* 

"in short, the product developers of electronic products are introducing chemicals on a scale which is totally incompatible with the scant knowledge of their environmental or biological characteristics." Mans Loonroth, Swedish Secretary of State.

Projections indicate that by 2006 well over 315 million computers will be obsolete in the United States alone. The following E-Toxins were released on Earth: "Cadmium compounds are classified as toxic with possible risk of irreversible effects on human health. Cadmium shows a danger of cumulative effects in the environment due to its acute and chronic toxicity. Mercury when inorganic spreads out in water, it is transformed into bottom sediments and accumulates in living organisms and concentrates through the food chain particularly via fish and can cause chronic damage to the brain. Plastics used in electronic manufacturing is polyvinyl chloride (PVC)

# **General Meeting Notes: September 2006**

Wednesday, September 6, 2006 • West Charleston Library Auditorium

Dennis Kemper took the stage George Yocum opened the meeting with a discussion on Vista Windows Explorer. He showed multiple ways of accessing files by shortcuts, detail listing, how to locate files even by just typing 1 or 2 letters and letting Vista search for them. Next he touched upon how Microsoft will rate your computer, taking into view your setup of hardware. The use of various wallpaper was shown and the methods for installing it. Showing how to make better use of the Control Panel, George also showed how using a program called Tweak VI can allow additional customization of Windows Vista.

In answering a member's question on the viability of dual booting, it was determined that Vista and XP Windows should be in a dual boot environment until you become confident that all of your software will work. Also, there is the distinct possibility

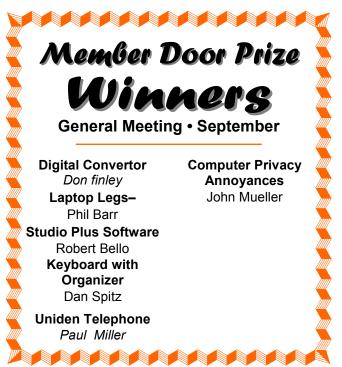

that capability problems with Vista will arise in the use of printers and scanners. George then tackled Google and showed various ways personalizing Google to help give you an improvement in the way it displays the web sites both in quantity and quality of results. The subject of saving money on air travel was presented with the use of the web site <u>www.kayak.com</u>. This showed multiple information trends in finding out what flights would better suit someone's purpose, time and finances. It allowed for intensive comparison of different airline, hotels, rental cars, etc. Another all encompassing site was <u>www.farecast.com</u>. and <u>www.farechase.yahoo.com</u>. Both had tons of ideas for vacations and comparisons of various airlines costs and services. He showed various methods such as using graphs that show a lot of information as to cheapest times, days and destinations. George's final topic was in the use of the Kelly Blue Book (<u>www.kbb.com</u>) to help you save money when selling or purchasing another vehicle either new or used. He showed how a person could find out invoice pricing of new cars, the value of used cars, and all the options that would raise and lower these prices. Included were discussions about CarMax and Edmunds.com. All in all, it made for a very informative session. The level of questions was

# LVPCUG General Meetings

6:15 pm, 1st Wednesday of each month, February–December West Charleston Library Auditorium

Always free and open to the public!

quite high, and as usual George answered everything to all satisfaction. Following this, drawings were held and door prizes were awarded as follows. Digital Converter – Don Finley Laptop Legs – Phil Barr Studio Plus Software – Robert Bello Keyboard with Organizer – Dan Spitz Uniden Telephone – Paul Miller Computer Privacy Annoyances Book – John Mueller

# **President's Column**

By Dennis Kemper, President LVPCUG

Greetings from the Head office...we are finally through with summer and starting to

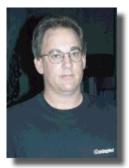

move towards fall, my favorite time of the year, cooler weather, holidays and lots of food. As we move towards the holidays it is time to think about friends, family and loved ones (Yes this also includes Fido) so take a moment and think about them.

We also like to talk gadgets ,toys, or other things as we get closer to the Christmas holidays, I would like to devote a General meeting discussing this very topic, I hope to get this finalized at the next BOD meeting. Another topic on my mind is the "newsletter" that we publish...did you know that this is compiled by volunteers every month? Sometimes it is difficult with everyone's work schedule to get one completed, we are desperately seeking help in this area, so we can publish a printer and web version on time every month, so if you have some spare time please contact our newsletter editor Sharon Fry and let here know that you would be willing to help, see you next month!

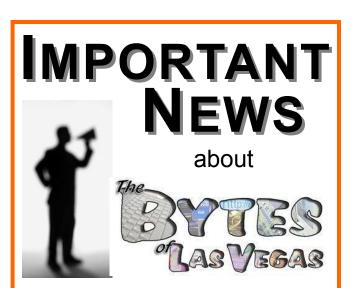

In our ongoing efforts to better serve the Las Vegas PC Users Group membership and our community in a responsible manner, we will now be publishing our monthly newsletter, "The Bytes of Las Vegas", in PDF format on our web site only.

Members will continue to be reminded of our General Meetings and of the online publication with our mailed postcards and via e-mail.

The LVPCUG membership will benefit from redirection of resources toward program-related activities. Additionally, the reduction of paper waste from unused printed copies will be more environmentally sensible.

If you have any comments, questions or concerns, please contact Dennis Kemper at president@lvpcug.org. There are literally hundreds of thousands, perhaps millions of "zombie computers" out there. Is your computer one of them?

Creating zombies out of computers used by you and me has become a major tool used by com-

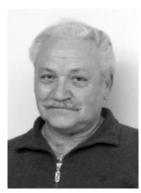

puter hackers, unscrupulous marketers, and other malicious evil-doers. A computer becomes a zombie when it performs tasks as instructed by someone other than the computer owner. The instructions given to the zombie usually involve distributing information to other computers, which the zombie computer does without notifying its owner. In every spare moment, a zombie computer sends out data, most of which is spam that tries to get someone to purchase something.

Watch for "Zombie Computer" Warning Signs The computer seems sluggish.

The computer seems to be accessing the hard drive constantly.

The mouse or keyboard becomes unresponsive.

*Excessive "bounce" notifications from people you never knowingly tried to e-mail. These warning signs may also be symptoms of other computer problems, but if you see any of them you should investigate. For more information on zombie computers and spam, check out the Federal Trade Commission's Operation Spam Zombies website at* <u>http://www.ftc.gov/bcp/</u> <u>conline/edcams/spam/zombie/index.htm</u>.

Protect Your Computer from becoming a Zombie

Install a good antivirus program and make sure you update it regularly.

Install a good two-way firewall. It will notify you when information is being sent from your computer. Unfortunately the WindowsXP firewall is not adequate for this purpose—it is "one way" only.

Update your operating system and other software regularly.

Use an anti-spyware program to eliminate spyware on your system.

Check your antivirus and firewall software occasionally to make sure they are running properly—often one of the first instructions given to a zombie computer is to disable the antivirus and firewall software.

Don't open unknown/unexpected e-mail attachments!

Use caution when downloading software—buy from reputable companies, and be sure to read every screen as you download and install any software.

#### NOVICE CORNER

So, you've decided to download a program from the Internet. Are you sure that you really need it? OK, if you can't live without it, are all of your security programs active and updated? If so, click on "download" and cross your fingers.

An Internet download usually comes with a "prompt" from your browser—you'll be asked whether to "Run" (or "Open") or to "Save" the file. What should you do? Here's the difference: If you select "Run", the download file will go to your "Temporary Internet Files" folder. Then it will run or open automatically.

If you select "Save", you have to choose where the file will be stored on your hard drive (creating a "Downloads" folder on your C-drive might be a good idea at this point). The file will sit in this file until you decide to open it yourself.

So "Run" is convenient, but "Save" gives you more control and it's generally safer. Once the file is saved, you can run a virus scan on it and examine the file. On the other hand, you shouldn't be downloading something of which you are unsure. Downloads from companies you know—for instance, Microsoft, Adobe or Apple—are always OK.

Even if you do choose "Run", you may still have the option to do some checking. Internet Explorer often lets you view digital signatures from the download prompt. After you click "Run", a digital certificate message will pop up. You can click on the name listed under "Publisher" for more information. Under "Digital Signature Information", it should say, "This digital signature is OK". Otherwise, the file is high risk.

Another option you might see is a checkbox labeled something like "Always ask before opening this type of file". Other browsers might use different phrasing such as "Always perform this action with this type of file". The phrasing can be tricky—the two examples mentioned here have opposite effects. So be careful with options that include "always", "never" or "automatically". Select the setting that will alert you with every download. Good luck!

There is no restriction against any non-profit group using this article as long as it is kept in context with proper credit given the author. The Editorial Committee of the Association of Personal Computer User Groups (APCUG), an international organization of which this group is a member, brings this article to you.

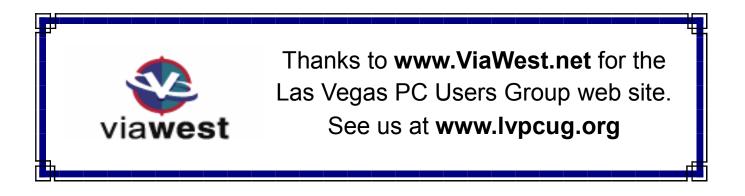

# calendar

# Special Interest Groups (SIGs) and Meetings

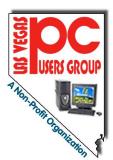

**Note: Times and locations are subject to change**. If you are planning to attend a particular SIG (Special Interest Group) meeting, it is best to **e-mail or call ahead to confirm** that the meeting will take place as listed here. When possible, schedule changes are also posted at **www.lvpcug.org** on the front page.

In addition, if you are interested in a SIG not listed here or if you would like to start a SIG, please contact **SIG Coordinator, Wendy Jaroslawski**, phone **702-339-3812** or e-mail her at **sig-coordinator@lvpcug.org**.

# The SIGs are one of your benefits of membership!

# **General Meeting**

This monthly general meeting covers topics of interest to all members and guests. The typical meeting includes a beginners/Q&A session of approximately forty-five minutes. This is followed by an update of relevant activities, including SIGs. Each meeting has a feature presentation, usually by a major computer related vendor. See page 3 for information on the next General Meeting.

#### Board of Directors Meeting (president@lvpcug.org for confirmation)

Fourth Wednesday...... 6:30 PM Clark County Library,

Reader Services Meeting Room 1401 E. Flamingo (east of Maryland Pkwy)

President, Officers, Board Members

Open to members and others. The Board of Directors discusses organizational LVPCUG issues relative to meetings, programs, communications, education, public information and finances.

Remember...

All of the LVPCUG meetings are FREE and OPEN TO THE PUBLIC. Tell all your family, friends & neighbors!

## Databases

Second Wednesday ...... 6:30 PM Boy Scouts of America Las Vegas Area Council Office 7220 S. Paradise Road, Las Vegas

#### Leader: Donna Sword (702)795-2653 Email: program@lvpcug.org

Databases are not as scary as they sound! Beginners to advanced users, and even non-users are welcome to attend. Essentials of good database design are discussed and presented with popular database management tools such as Microsoft Access, Excel & more.

# **Digital Imaging Techniques**

Second Sunday......12:00–2:00 PM Nevada Power Building, Wengert Room 6226 W. Sahara (west of Jones)

#### Leader: Howard Mark (702)256-3662 Email: hmark@earthlink.net

If you take photographs using a film or digital camera, this SIG will look for ways to use software such as Photoshop and Photoshop Elements, Photosuite, PhotoDeluxe and others, to learn how to scan, edit, correct or manipulate images. If you would like to copy your image onto a floppy disk or CD, you're welcome to bring it to the meeting.

# Genealogy

Leader: Val Sharp (702)453-4037 Email: sharpvd@yahoo.com.

This SIG covers searching the Internet for information on ancestors and family members, overcoming "brick walls", genealogy publications, and genealogy software evaluations.

#### How-To Workshop Fourth Saturday ....... 9:15am-2:30pm Paseo Verde Library, in Henderson Green Valley Pkwy (south of I-215) Leader: Dennis Kemper (702)458-0654 Email: president@lvpcug.org

Hands-on computer workshop, covering a variety of software programs and hardware questions. You are encouraged to bring your computer, or at least a disk with the problem or demo to share. If you have a specific program or problem please call in advance to ensure we will have someone available to assist with your specific problem.

# Internet SIG

#### Third Monday ...... 7:00pm-8:30pm Nevada Power Building, Wengert Room 6226 W. Sahara (west of Jones)

#### SIG LEADER NEEDED

Contact SIG Coordinator at (702)339-3812 Email: sig-coordinator@lvcpug.org

Covers use of the Internet: how to access the service, Internet access providers, hooking up, surfing the Internet, how to find information, the use of Internet utilities to find information, and software packages supporting the Internet.

#### Linux/Open Source Third Sunday...... 1:00pm-3:00pm

Nevada Power Building, Wengert Room 6226 W. Sahara (west of Jones)

#### Leader: Joseph Mottola (702)310-9980 Email: mottola@softcom.net

A free operating system that is an alternative to Microsoft windows operating systems. The many flavors of this operating system and applications will be covered and explored.

## **Mobile Computing**

#### Second Monday ...... 6:30pm-8:30pm

Location Pending – contact Leader for notification of latest information

#### Contact SIG Coordinator at (702)339-3812 Email: sig-coordinator@lvcpug.org

Exchange of information regarding the use of personal digital assistant devices using Microsoft's Pocket PC software and others.

#### Multimedia Lab

#### Second Saturday ..... 3:30pm–5:30pm Nevada Power Building, Wengert Room 6226 W. Sahara (west of Jones)

#### Leader: Rich Vance ((702)339-3812 Email: lvpcugmusicsig@earthlink.net

Topics to be covered include – but are not limited to – downloading MP3 music, converting audio CDs to MP3; organizing and playing an MP3 music library with software programs such as Music Match Jukebox, WinAmp, Sonique, etc; making audio CDs on a CD-RW drive; digital recording from external sources; and editing digital music. This group has also begun to venture into digital video.

## Novice (New) Users

**Third Sunday ...... 4:00pm–6:00pm** Nevada Power Building, Wengert Room 6226 W. Sahara (west of Jones)

#### Co-Leader: Charles Frederick (702)452-9440 Email: cifgrf4041@yahoo.com

Topics of interest to the beginning computer user, explained in simple easy-to-understand terms. Each session is complete; beginners are welcome to start attending meetings at any time.

# Saturday Night Bytes & Bites

#### First Saturday ..... 5:00 PM-8:30pm

New Horizons Learning Center

7674 West Lake Mead, Suite 250 Las Vegas NV Leader: Dennis Kemper

Email:president@lvpcug.org

(Request notification of each meeting's location by e-mail to president@lvpcug.org)

A time to have a bite to eat and socialize with other users, and enjoy presentations and discussions that cover a variety of general topics of interest to PC users. All discussions are based on member input.

# Systems/Applications Review

**First Saturday ...... 12:00pm– 4:00pm** Nevada Power Building, Wengert Room 6226 W. Sahara (west of Jones)

#### SIG Leader - Linda DiGiovanni 395-6676 Email: systemapplicationreview@gmail.com

A meeting focusing on the Windows environment. Members helping members in the exchange and sharing of knowledge and information.

# Using Office Suites

Second Saturday ..... 1:00pm–3:00pm Nevada Power Bldg. Wengert Room 6226 W. Sahara (near Jones )

Leader: Wendy Jaroslawski (702)339-3812 Email: sig-coordinator@lvpcug.org Leader: Sharon Fry (702)562-2028 Email: SharonFinLV@hotmail.com

The Using Office Suites SIG centers around discussions and presentations of techniques applicable to "office" or "productivity" software applications. These include word processing, spreadsheets, personal information managers, presentations.

We demonstrate usually with Microsoft Office products (Word, Excel, Outlook, PowerPoint), but we also explore other products with similar functionality, such as OpenOffice and WordPerfect Office. Most information applies to any applications of this genre.

This is an open group driven by member input, so if you run across a problem that you need help with, e-mail the Leaders or bring in a CD or diskette, and the entire group will assist in finding a solution to the problem! Each meeting will usually center around a specific feature of a particular program. Any related programs or add-ins will also be explored. Tools and texts that are available will also be introduced.

### Windows Developers

#### Second Thursday ..... 6:30pm–8:30pm Sahara West Library, Board Room 2nd Flr. 9600 West Sahara (west of Fort Apache)

#### Leader: Richard Rosenheim (702)897-1117 Email: windev@lvpcug.org

The Windows Developers SIG is a forum for those who develop programs and applications targeted to run in a Windows environment. The SIG addresses topics relating to Windows development issues and languages. While the primary focus is on Visual Basic, attention is also given to database design and programming, web programming, and program algorithms. In addition, any other area of interest to the membership (such as Windows API, Visual Basic, C++, Delphi, Java and ActiveX programming, etc. can be addressed.)

# Wireless Networking

Fourth Saturday...... 3:00pm–5:00pm Paseo Verde Library, in Henderson Green Valley Pkwy (south of I-215) Leader: Harold Rozinski (702)870-8946

Email: wirelesssig@yahoo.com

Covers the basics of wireless networking, wireless network criteria and expectations. Discuss the benefits and pitfalls of wireless technologies; introduction to wireless networks in the home, business and traveling (hotspots); site survey for location rules, regulations.  $\odot$ 

# **Other User Groups in Las Vegas and Surrounding Area**

Association of Information Technology Professionals (A.I.T.P.) - Monthly dinner meetings at Palace Station the fourth Wednesday of each month (except July and August) . Social hour begins at 5.45 p.m., dinner at 6:15 p.m. speaker at 7:00 p.m. Reservations, or additional information, contact Roberta Weller at 702-233-1225, rweller326@earthlink.net.

**Commodore Users Group** - Meets on the first & third Saturday of the month. AI Jackson ajax@wizard.com 702-645-2402 **Kingman Arizona CUG** www.kingmanarizonacug.com Email: rbth1@hotmail.com

**L.V. Netware User Group** - Meets second Tuesday of month. Roland Hughes 702-455- 4273 rolandh@co.clark.nv.us

Las Vegas Linux Users Group Meetings first Saturday of each month at Century 23 Computers from 11:00 am - 3:30 pm. It is located at 4101 Meadows Lane, Las Vegas. (Across from Meadows Mall). About once every quarter we have a Sunday meeting for those that can't make the Saturday meetings. Please check calendar each month in case of changes. www.lvlug.org **Meadview (AZ) PC User Group** - Meets first Thursday of month. Chuck Shull 928-564-2782 Railrider86@citlink.net

Pahrump NV Computer UG - Meets first Monday of month at 1pm in the Pahrump Moose Lodge. Don Norvell 775-727-1246 DonNorvell@air-internet.com

Southern Nevada Amiga Group

Ron Gatreaks 702-645-4610 captg@skylink.net

Southern Nevada Users Group - Meets second Monday of month. David Gaberel 702-658-6462 davegaberel@sierranv.net

Sun City MacDonald Ranch Computer Users Group – Members are residents of Sun City MacDonald Ranch. Meetings are held on the first Wednesday of the month at 9:00AM in the Community Club House. Contact Ms. Sam Giordano at samespin1@cox.net.

**Sun City Summerlin Computer Users Group** Meets first Thursday of Month. For more information call 615-5735. You must live in Sun City Summerlin in order to join this organization.

# Who, me? Yes, you! You, too, can do a Product Review

# Have you recently...

- Read a computer book that was especially well written and helpful?
- Played a computer game that you think is really challenging?
- Found a computer show or program that's quite informative?
- Taken a course that you really enjoyed?
- Got a new piece of equipment that you feel comfortable recommending to others?
- Tried a new or unique software program that solves a problem?

## Why not take some time and share your thoughts with fellow LVPCUG members?

Consider the following to help arrange your thoughts and ideas:

- • Identify the item specifically with name, version and the vendor.
- • Describe its purpose and what it does - its objective and selling points or features.
- Tell us its price and where other members can

## Recovering A Deleted File

www.smartcomputing.com/groups to learn what Smart Computing can do for you and your user group!

find it.

- State any requirements, and if it is for a novice, intermediate, or advanced user.
- Tell us why you selected it.
- Tell us about the original installation or your • • first impressions.
- Describe your experience what you liked, didn't like, etc.
- • Any unexpected result, or any outstanding feature or function?
- Any improvement recommendations?
- Make your concluding comments and recommendation. Add a rating, if you like.

Don't worry about your writing skill or grammar, or length of review. That's why we have an Editor. Just write down your thoughts, put them aside for a day or two, then read them and make sure that you said what you intended and that it all makes sense, then e-mail it to editor@lvpcug.org

Let's get into the habit of sharing our experiences with fellow members. After all, isn't that one of the reasons we all joined LVPCUG in the first place-to share our experiences, broaden our horizons and knowledge, and take advantage of our pool of expertise (that's all of us)—giving and getting

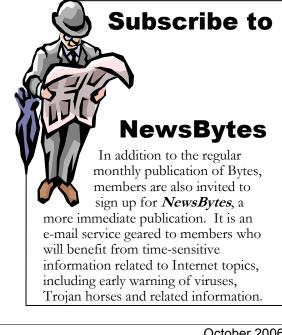

# — For Members Only —

# Helping Hands "Users Helping Users"

When you need help with computer related problems, call a **Helping Hand** volunteer. This service is available only to LVPCUG members.

Please be courteous when you call and make sure the time is convenient. Have ready your manuals, questions, etc. and be at your computer. Or, e-mail a description of your problem along with your phone number and best time to contact you.

If you feel that you could be a **Helping Hand** in any area, please contact one of the Board Members, or contact the Editor and ask to be added to the list. We can always use more volunteers in this area. **"Users Helping Users"** is what it's all about! **O** 

#### **Beginners & Quicken**

Marilyn Mills • 361-6363 • cmxx@earthlink.net

#### Communications, Linux/Unix

Rob Winchell • 795-7153 evenings r\_winchell@newsguy.com

Databases in General Donna Sword 795-2653 evenings sword nv@hotmail.com

Microsoft

Access,

Microsoft Office, Publisher, Adobe Acrobat Sharon Fry • SharonFinLV@hotmail.com 290-3518 evenings/weekends

Microsoft Excel, QuickBooks Pro Debbie Hathaway • debhathaway@juno.com 497-3995 cell

Windows 98, Nero CD Burning Software, Music Match Jukebox, Cool Edit, Digital Music Rich Vance • 438-3394 • r.p.vance@cox.net

Windows XP, Miscellaneous 263-5910 • fixitgeorge@lvpcug.org

 $\odot$ 

# **LVPCUG Membership Benefits**

The Las Vegas PC Users Group welcomes new members anytime. The only criteria for membership is an interest in computers! The Las Vegas PC Users Group is an exciting non-profit organization of novices, experts, computer professionals and casual users that began in the 1980's.

Membership includes a subscription to "The BYTES of Las Vegas", and full access to the web site. Full members may purchase hardware, software, and books made available by the manufacturers and various vendors at discounted prices. Helping Hands are there when you need them. A group of members with experience in particular fields has volunteered to help user group members one-on-one. When you need computing assistance, you can contact a Helping Hands volunteer.

A General Meeting is held the first Wednesday of each month Feb.-Dec. in the Auditorium of the West Charleston Library at 6301 W. Charleston. The pre-meeting at 6:15 PM is a computer fundamentals presentation with general questions and answers. At 7 PM, the General Meeting starts with a presenter on a topic of broader interest, followed by questions and answers about the presentation. Each meeting concludes with door prize drawings.

What areas are you most interested in? We have Special Interest Groups (SIGs) that focus on various areas of computing such as help for novice users, office software, databases, programming, digital imaging, wireless networking, etc. They meet on a regular basis in a variety of meeting formats—such as workshops, discussions and classes—to share information on diverse topics. We even have a Saturday Night "Bites & Bytes" that shares dinner and computer expertise. And, all of our meetings are free and open to the public.

Visit our web site at www.lvpcug.org Members can get answers to questions, and find out when and where the Special Interest Groups are meeting. There are links to other interesting sites as well.

ł

**%** 

|                                                                 | Las Vegas PC Users Gro                                                                                                    | up                                   |
|-----------------------------------------------------------------|----------------------------------------------------------------------------------------------------|--------------------------------------|
| Ме                                                              | mbership Applic                                                                                                    | ation                                |
| (PLEASE PRINT)                                                  | Date:                                                                                                    | O New O Renewal                      |
| Name:                                                           |                                                                                                    |                                      |
|                                                                 |                                                                                                    |                                      |
|                                                                 | State: ZIP:                                                                                                    |                                      |
|                                                                 | It. Phone: Fax:                                                                                                    |                                      |
|                                                                 | Have you been a                                                                                                    |                                      |
| information with any third partie                               | ur information confidential. We do not sell or os. Upon acceptance of your Membership App<br>nd postal mail regarding LVPCUG activities. Nonip@lvpcug.org via e-mail. | olication, you will be automatically |
| For purposes of contact regard                                  | ng SIGs and meetings, may we release the fo                                                                                                    | ollowing to other Members?           |
| Your phone #                                                    | and/or Your e-mail address                                                                                                    |                                      |
| SUPPLEMENTAL INFORMAT                                           | ION (optional but helpful):                                                                                                    |                                      |
| How did you hear about the LV                                   | PCUG?                                                                                                    |                                      |
| What type of computer user are                                  | e you? (Circle all that apply)                                                                                                    |                                      |
| Novice Prog                                                     | rammer Consultant Trainer Work R                                                                                                    | elated Home User                     |
| Other (please specify)                                          |                                                                                                    |                                      |
| Please put an "X" in front of the those subjects you would like | e items you use and/or have some knowled<br>to learn more about.                                                                                                    | dge of, and put an "O" in front of   |
| Programming                                                     | Art & Design                                                                                                    | BBS/Telecommunications               |
| Networking                                                      | Desktop/Web Publishing                                                                                                    | Windows                              |
| Word Processing                                                 |                                                                                                    | Databases                            |
| Operating System                                                |                                                                                                    | Spreadsheets/Accounting              |
| Hardware                                                        | Other:                                                                                                    |                                      |
| <b>BOC</b>                                                      | Bring completed application and che<br>Dues to our General Meeting, or mai                                                                                            | •                                    |
| VSERS GROUP<br>V Non Roff Of Sentitories                        | <i>Membership Chairp</i><br>Las Vegas PC User<br>1350 E. Flamingo R<br>Las Vegas, NV 8911                                                                             | s Group<br>load #188                 |

<del>J</del>~

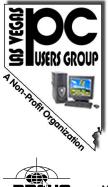

#### Las Vegas PC Users Group, Inc.

www.lvpcug.org 1350 E. Flamingo Road #188 Las Vegas, NV 89119

Charter Appendix Member of The Association of Personal Computer User Groups

#### 😃 User Group Network

NON-PROFIT ORG U.S. POSTAGE PAID LAS VEGAS NV PERMIT NO. 1125

Membership expiration date appears on address label

Time Value Mail

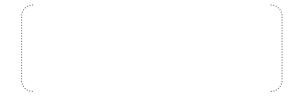

# **Bytes Bits Board**

#### 2007 will be a big year for Microsoft products.

Microsoft's next Windows operating system will be **Windows Vista**. It's expected to become available in November 2006 through business channels, with release to the public and retail outlets in January 2007. Windows Vista will include **Internet Explorer 7**, among many other updated and new features. For more details, visit **www.microsoft.com/windowsvista** 

The next edition of Microsoft's Office System will be **2007 Office**, which will be version 12 of the products **Word**, **Excel**, **PowerPoint**, **Outlook**, **Access**, etc. Release is projected for mid-2007. Find the latest news and information about the 2007 Microsoft Office system at: www.microsoft.com/office/preview

If you are interested in trying out these new products before they're "finished" for release, consider beta testing. Both Windows Vista and 2007 Office have just issued **new beta releases**. See details on either web site.

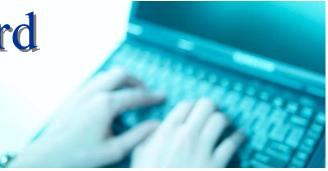

Mark your calendars now for the annual Southwest User Group Conference X3 being held **August 11, 12 & 13, 2006** in San Diego, California.

The Conference will be held from Friday evening through Sunday at the Town and Country Resort and Convention Center in San Diego. Activities will include: workshops on Saturday and Sunday; vendor-sponsored presentations & meals; a Vendor Faire; numerous prize drawings; as well as up close and personal time with participating vendors. In addition, attendees will receive a T-shirt and Welcome Bag.

More information is at **www.swugconf.org**